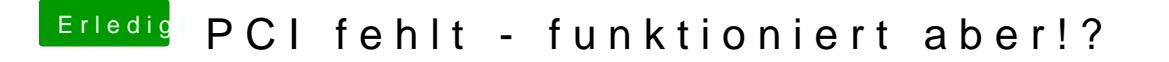

Beitrag von Harper Lewis vom 15. Februar 2019, 19:09

Und eine weitere MethodeDevices !' Properties kann man ebenfalls E injizieren. Um die PIC-Adresse des gesuchten Gerätgsxheinalufset in den, ist

Spoiler anzeigen